# Package 'GREENeR'

February 1, 2024

Type Package Title Geospatial Regression Equation for European Nutrient Losses (GREEN) Version 1.0.0 Author A. Udias [aut], B. Grizzetti [aut], O. Vigiak [aut], J. Gomez [aut], C. Alfaro [aut, cre], A. Aloe [aut] Maintainer C. Alfaro <c.alfarog@gmail.com> Description Tools and methods to apply the model Geospatial Regression Equation for European Nutrient losses (GREEN); Grizzetti et al. (2005) [<doi:10.1016/j.jhydrol.2004.07.036>](https://doi.org/10.1016/j.jhydrol.2004.07.036); Grizzetti et al. (2008); Grizzetti et al. (2012) [<doi:10.1111/j.1365-2486.2011.02576.x>](https://doi.org/10.1111/j.1365-2486.2011.02576.x); Grizzetti et al. (2021) [<doi:10.1016/j.gloenvcha.2021.102281>](https://doi.org/10.1016/j.gloenvcha.2021.102281). License GPL-3 Encoding UTF-8 LazyData true Imports FME (>= 1.3.6.1), data.table (>= 1.13.6), reshape2 (>= 1.4.4), ggplot2 ( $> = 3.3.5$ ), graphics ( $> = 3.6.1$ ), sf ( $> = 1.0-2$ ), dplyr  $(>= 1.0.7)$ , magrittr  $(>= 2.0.1)$ , tmap  $(>= 3.3-2)$ , gridExtra  $(>= 1.0.7)$ 2.3), tidyselect ( $>= 1.1.0$ ), classInt ( $>= 0.4-3$ ), grDevices ( $>=$ 3.5), networkD3 ( $> = 0.4$ ), parallelly ( $> = 1.30.0$ ) **Depends** R  $(>= 3.5.0)$ RoxygenNote 7.2.3 URL <https://github.com/calfarog/GREENeR> BugReports <https://github.com/calfarog/GREENeR/issues> Suggests testthat, knitr, rmarkdown, codetools VignetteBuilder knitr

<span id="page-1-0"></span>NeedsCompilation no Repository CRAN Date/Publication 2024-02-01 12:30:03 UTC

# R topics documented:

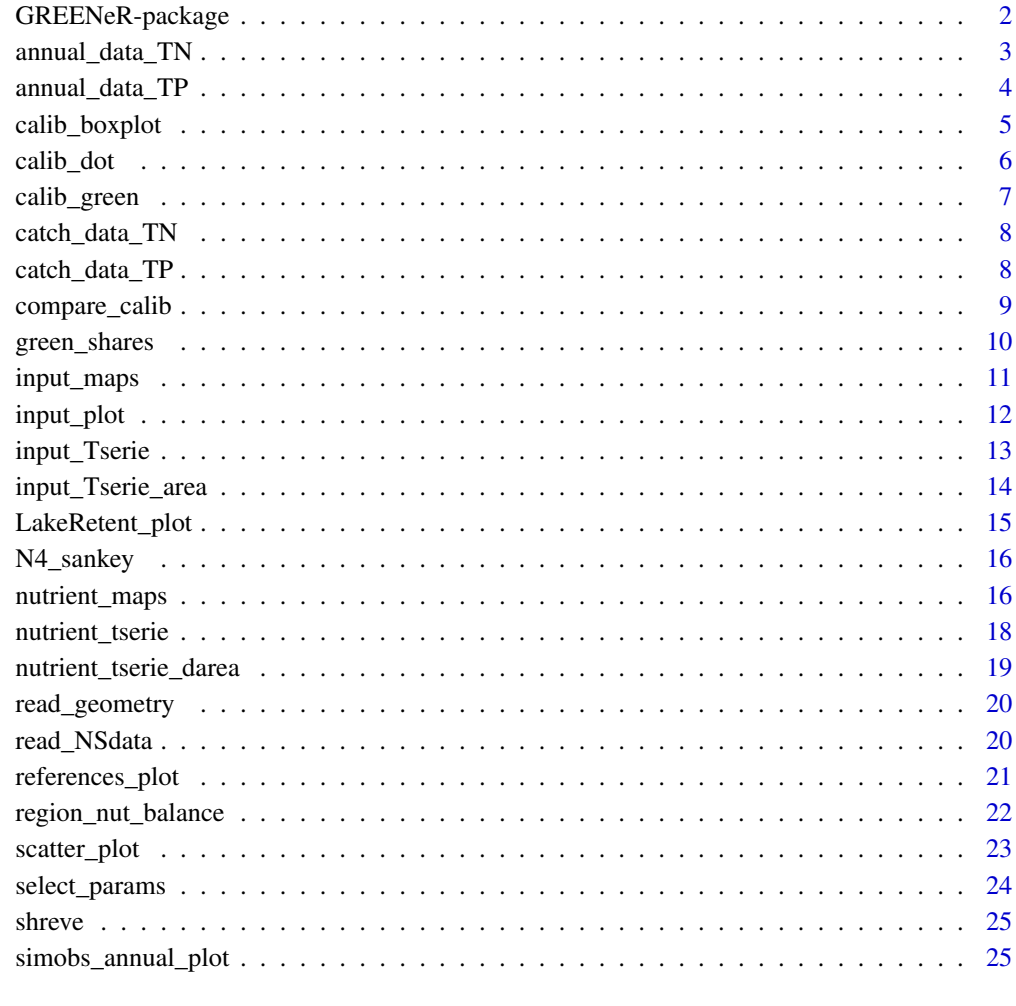

#### **Index** [27](#page-26-0)

GREENeR-package *GREENeR: Geospatial Regression Equation for European Nutrient Losses*

<span id="page-2-0"></span>The package provides tools and methods to apply the model Geospatial Regression Equation for European Nutrient losses (GREEN; Grizzetti et al. (2005); Grizzetti et al. (2012); Grizzetti et al. (2021)) to an area of interest in R environment. The package comprises functions for assessing annual nutrient (nitrogen and phosphorus) loads from a basin or region of interest, land and river retention, and contribution shares by sources. A brief description of the model, including sources and parameters, can be found at the end of this document. Further, the package includes functions for loading spatio-temporal data , calibrating basin parameters, performing an advanced sensitivity analysis to evaluate the calibration results, and visualizing model inputs and outputs through plots and maps. The package is parallel-capable to alleviate the computational burden in large basins.

#### References

Grizzetti, B., Bouraoui, F., De Marsily, G., & Bidoglio, G. (2005). A statistical method for source apportionment of riverine nitrogen loads. Journal of Hydrology, 304(1-4), 302-315. [doi:10.1016/](https://doi.org/10.1016/j.jhydrol.2004.07.036) [j.jhydrol.2004.07.036](https://doi.org/10.1016/j.jhydrol.2004.07.036)

Grizzetti, B., Bouraoui, F., De Marsily, G., (2008). Assessing nitrogen pressures on European surface water. Global Biogeochem. Cycles 22..

Grizzetti, B., Bouraoui, F., & Aloe, A. (2012). Changes of nitrogen and phosphorus loads to E uropean seas. Global Change Biology, 18(2), 769-782. [doi:10.1111/j.13652486.2011.02576.x](https://doi.org/10.1111/j.1365-2486.2011.02576.x)

Grizzetti, B., Vigiak, O., Udias, A., Aloe, A., Zanni, M., Bouraoui, F., Pistocchi, A., Dorati, C., Friedland, R., De Roo, A., others & Bielza, M. (2021). How EU policies could reduce nutrient pollution in European inland and coastal waters. Global Environmental Change, 69, 102281. [doi:10.1016/j.gloenvcha.2021.102281](https://doi.org/10.1016/j.gloenvcha.2021.102281)

annual\_data\_TN *Annual data TN*

#### Description

Defines the sources of nutrient (nitrogen) for each year and catchments.

#### Usage

annual\_data\_TN

#### Format

A data frame with 14 variables:

BasinID integer. The basin unique identifier.

YearValue integer. The year for which data are defined.

HydroID integer positive. Unique catchment identifier.

NextDownID integer. Unique identifier of the catchment to which the catchment goes.

Atm double. Annual nitrogen deposition from atmosphere (ton/yr).

<span id="page-3-0"></span>Min double. Annual amount of nitrogen from mineral fertilisers (ton/yr).

Man double. Annual amount of nitrogen in manure fertilisers (ton/yr).

Fix double. Annual amount of nitrogen fixation by leguminous crops and fodder (ton/yr).

Soil double. Annual amount of nitrogen fixation by bacteria in soils (ton/yr).

Sd double. Nitrogen input from scattered dwellings (ton/yr).

Ps double. Nitrogen input from point sources (ton/yr).

YearlyMass double. Observed annual total nitrogen load (TN ton/yr) from monitoring station data.

ForestFraction double. Non-agricultural land cover in the catchment (fraction).

InvNrmRain double. Inverse of normalized rainfall.

annual\_data\_TP *Annual data TP*

#### **Description**

Defines the sources of nutrient (phosphorus) for each year and catchments.

#### Usage

annual\_data\_TP

#### Format

A data frame with 12 variables:

BasinID integer. The basin unique identifier.

YearValue integer. The year for which data are defined.

HydroID integer positive. Unique catchment identifier.

NextDownID integer. Unique identifier of the catchment to which the catchment goes.

Bg double. Annual amount of phosphorus background losses (ton/yr).

Min double. Annual amount of phosphorus mineral fertilisers (ton/yr).

Man double. Annual amount of phosphorus in manure fertilisers (ton/yr).

Sd double. Phosphorus input from scattered dwellings (ton/yr).

Ps double. Phosphorus input from point sources (ton/yr).

YearlyMass double. Observed annual total phosphorus load (TP ton/yr) from monitoring station data.

ForestFraction double. Non-agricultural land cover in the catchment (fraction).

InvNrmRain double. Inverse of normalized rainfall.

<span id="page-4-0"></span>

Returns boxplots of best model parameters ranked according to different goodness-of-fit measures, and also boxplot with the distribution of the parameters values.

#### Usage

calib\_boxplot(df\_cb, rate\_bs)

#### Arguments

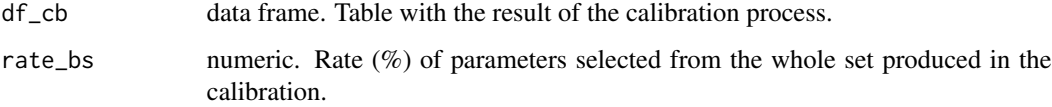

#### Value

Multiple boxplots

```
# the data of the TN scenario
data(catch_data_TP)
data(annual_data_TP)
# the parameter for the calibration of the model
n_iter <- 2 # number of iterations
# the lower limits for all params (alpha_P, alpha_L, sd_coef)
low <- c(10, 0.000, 0.1)
# the upper limits for all params (alpha_P, alpha_L, sd_coef)
upp <- c(70, 0.3, 0.9)
# years in which the model should be executed
years <- 1990:2018
# execution of the calibration
df_calib <- calib_green(catch_data_TP, annual_data_TP, n_iter, low, upp,
years)
# Generating the box plots
rateBS <- 5 # rate of best set of parameter to include in the plots
calib_boxplot(df_calib, rateBS)
```
<span id="page-5-0"></span>

Dot plot of goodness-of-fit metric vs parameters value

#### Usage

calib\_dot(df\_cb, param)

# Arguments

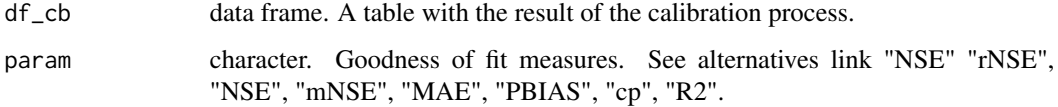

# Value

Multiple dot plots

```
# the data of the TN scenario
data(catch_data_TN)
data(annual_data_TN)
# the parameter for the calibration of the model
n_iter <- 2 # number of iterations
# the lower limits for all params (alpha_P, alpha_L, sd_coef)
low <- c(10, 0.000, 0.1)
# the upper limits for all params (alpha_P, alpha_L, sd_coef)
upp <- c(70, 0.3, 0.9)
# years in which the model should be executed
years <- 1990:2018
# execution of the calibration
df_calib <- calib_green(catch_data_TN, annual_data_TN, n_iter, low, upp,
years)
# Generating the dot plots
gof_mes <- "NSE"
calib_dot(df_calib, gof_mes)
```
<span id="page-6-0"></span>

Runs GREEN model calibration

# Usage

calib\_green(catch\_data, annual\_data, n\_iter, low, upp, years)

#### Arguments

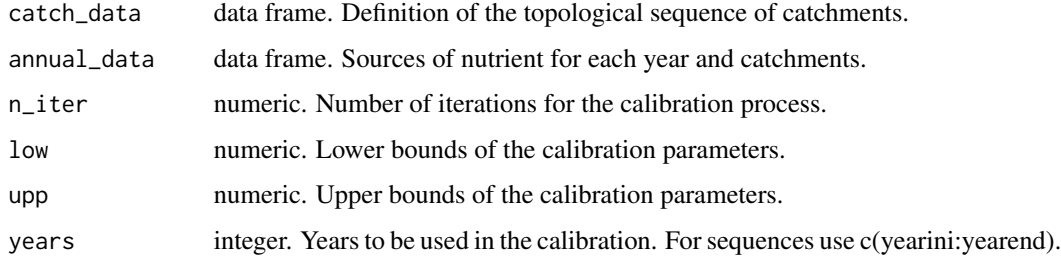

## Value

One object, a data frame with the model calibration

```
# the data of the TN scenario
data(catch_data_TN)
data(annual_data_TN)
# the parameter for the calibration of the model
n_iter <- 2 # number of iterations
# the lower limits for all params (alpha_P, alpha_L, sd_coef)
low \leq c(10, 0.000, 0.1)# the upper limits for all params (alpha_P, alpha_L, sd_coef)
upp <- c(70, 0.3, 0.9)
# years in which the model should be executed
years <- 1990:2018
# execution of the calibration
dF_calib <- calib_green(catch_data_TN, annual_data_TN, n_iter, low, upp,
years)
```
<span id="page-7-0"></span>catch\_data\_TN *Catch data TN*

# Description

Defines the topological sequence of catchments for nitrogen.

#### Usage

catch\_data\_TN

# Format

A data frame with 5 variables:

HydroID integer positive. Unique catchment identifier.

To\_catch integer. Unique identifier of the catchment to which the catchment goes. Note that for the outlet To\_catch== -1.

Shreve integer. this indicates the Shreve order of the topological sequence in the stream network.

LakeFrRet fraction, 0-1. Lake retention fraction.

NrmLengthKm double. Normalized length of catchment reach.

catch\_data\_TP *Catch data TP*

#### Description

Defines the topological sequence of catchments for phosphorus.

#### Usage

catch\_data\_TP

#### Format

A data frame with 5 variables:

HydroID integer positive. Unique catchment identifier.

To\_catch integer. Unique identifier of the catchment to which the catchment goes. Note that for the outlet To\_catch== -1.

Shreve integer. this indicates the Shreve order of the topological sequence in the stream network.

LakeFrRet fraction, 0-1. Lake retention fraction.

NrmLengthKm double. Normalized length of catchment reach.

<span id="page-8-0"></span>

Returns a scatter plot comparing observed versus modeled loads obtained with two model parameter sets

#### Usage

```
compare_calib(
  catch_data,
  annual_data,
  alpha_p1,
  alpha_l1,
  sd_coef1,
  alpha_p2,
  alpha_l2,
  sd_coef2,
  years,
  name_basin,
  setPlabels
\mathcal{L}
```
# Arguments

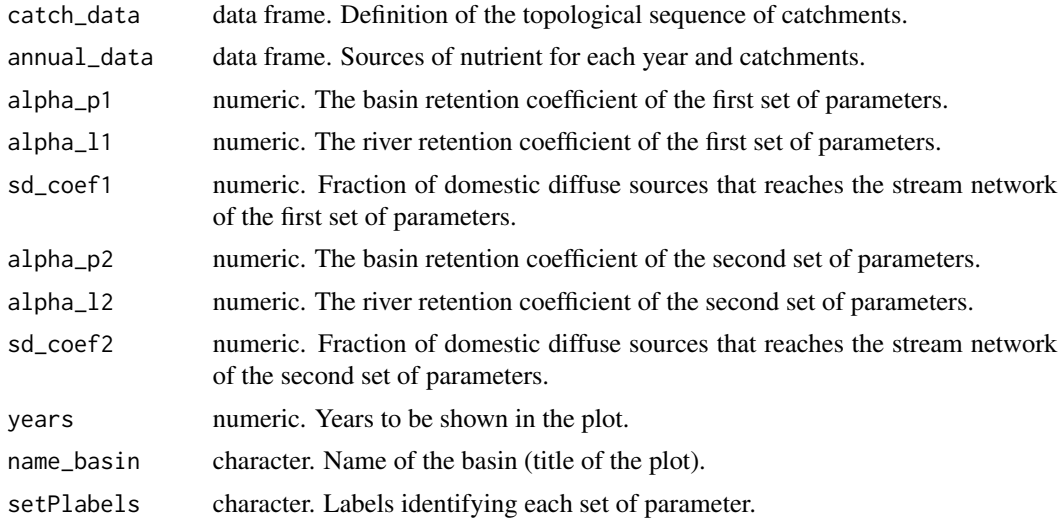

#### Value

A scatter plot and a list with two data frames with model GREEN applied to two model parameter sets

# Examples

```
# the data of the TN scenario
data(catch_data_TN)
data(annual_data_TN)
# the first set of parameters to assess the basin model
alpha_p <- 35.09
alpha_l <- 0.02
sd\_coef \leftarrow 0.2# the second set of parameters to assess the basin model
alpha_p2 <- 41.23
alpha_l2 <- 0.0015
sd\_coef2 \leq 0.6# years in which the plot will we shown
years <- 1990:2018
nameBasin <- "Lay"
# generating the scatter plot comparing two set of parameters observed
# versus modeled loads by year
setPlabels <- c("bestNSE","bestR2")
compare_calib(catch_data_TN, annual_data_TN, alpha_p , alpha_l, sd_coef,
alpha_p2, alpha_l2, sd_coef2, years, nameBasin, setPlabels)
```
green\_shares *Geospatial Regression Equation parallel execution returning the source apportionment*

#### Description

Run GREEN model with selected parameter set and returns the nutrient load by each source for all catchments in the Basin.

#### Usage

```
green_shares(catch_data, annual_data, alpha_p, alpha_l, sd_coef, loc_years)
```
# Arguments

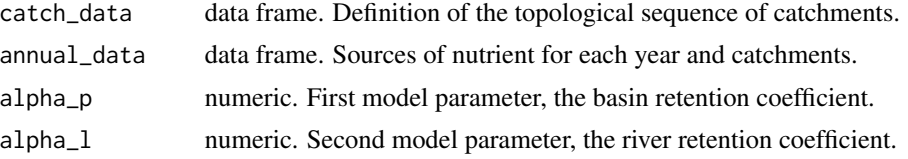

<span id="page-9-0"></span>

# <span id="page-10-0"></span>input\_maps 11

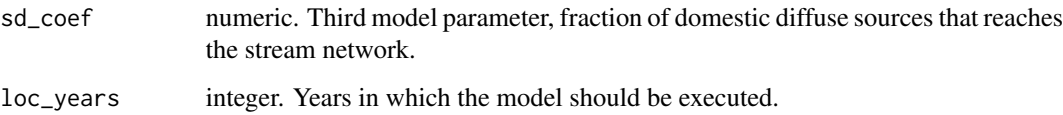

# Value

One object, a data frame with the nutrient load by each source for all catchments in the Basin

# Examples

```
# the data of the TN scenario
data(catch_data_TN)
data(annual_data_TN)
# the parameter to assess the basin model
alpha_p <- 35.09
alpha_l <- 0.02
sd\_coef \leftarrow 0.2# year in which the model should be executed
loc_years <- 1990:2018
# Computing the source apportionment
basin_loads_s <- green_shares(catch_data_TN, annual_data_TN, alpha_p, alpha_l,
sd_coef, loc_years)
```
#### input\_maps *Map average load input by source*

#### Description

Map showing the mean load input by source

# Usage

```
input_maps(
  catch_data,
  annual_data,
  sh_file,
  plot.type,
  style_map = "fisher",
  scale_barTextS = 0.7,
  legend_position = 1
\mathcal{E}
```
#### <span id="page-11-0"></span>Arguments

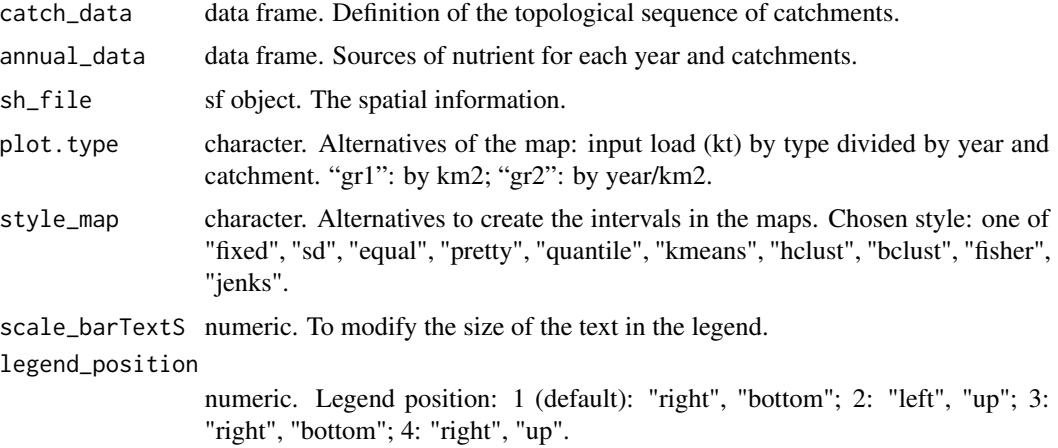

# Value

No return value, called for the side effect of drawing a plot

# Examples

```
# the data of the TN scenario
data(catch_data_TN)
data(annual_data_TN)
data(sh_file)
# the Input Load Map by source type 1 (lines)
input_maps(catch_data_TN, annual_data_TN, sh_file, plot.type = "gr1",
legend_position = 2)
# the Input Load Map by source type 2 (lines & area)
input_maps(catch_data_TN, annual_data_TN, sh_file, plot.type = "gr2",
legend_position = 2)
```
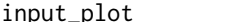

Plot *input load by source* 

# Description

A grouped barplot representing the average input load by source for the whole basin or a three density plots showing the distribution of nutrient sources (7 for nitrogen, 5 for phosphorous).

## Usage

```
input_plot(annual_data, sh_file, basin_name, plot.type, coef_SD = 1)
```
# <span id="page-12-0"></span>input\_Tserie 13

# Arguments

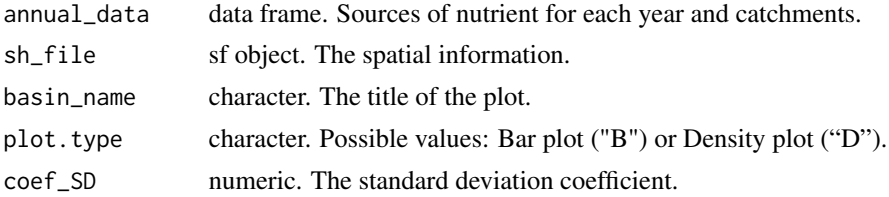

#### Value

No return value, called for the side effect of drawing a plot

# Examples

```
# the data of the TN scenario
data(annual_data_TN)
data(sh_file)
# The name of the basin
basin_name <- "Lay"
# the barplot
input_plot(annual_data = annual_data_TN, basin_name = basin_name, plot.type = "B")
# the density plots
input_plot(annual_data_TN, sh_file, basin_name, "D")
```
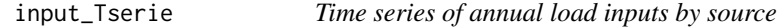

# Description

Creates a time series plot showing basin inputs by source

# Usage

```
input_Tserie(catch_data, annual_data, sh_file, basin_name, plot.type)
```
# Arguments

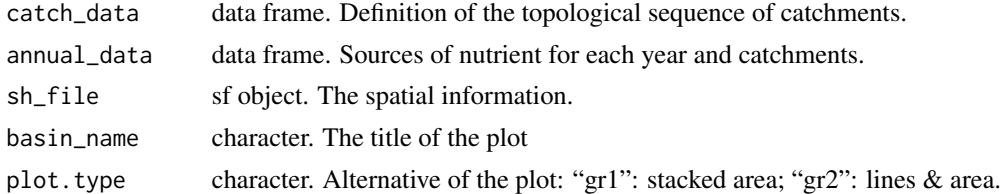

# Value

A time-series plot

# Examples

```
# the data of the TN scenario
data(catch_data_TN)
data(annual_data_TN)
data(sh_file)
# The title of the plot
plotTitle <- "Time series for the Lay Basin"
# the time serie plot 1 (lines)
input_Tserie(catch_data_TN, annual_data_TN, sh_file, plotTitle, "gr1")
# the time serie plot 2 (lines & area)
input_Tserie(catch_data_TN, annual_data_TN, sh_file, plotTitle, "gr2")
```
input\_Tserie\_area *Time series of annual load inputs by source and km2*

# Description

Creates a time series plot showing basin inputs by source

# Usage

```
input_Tserie_area(catch_data, annual_data, sh_file, basin_name, plot.type)
```
# Arguments

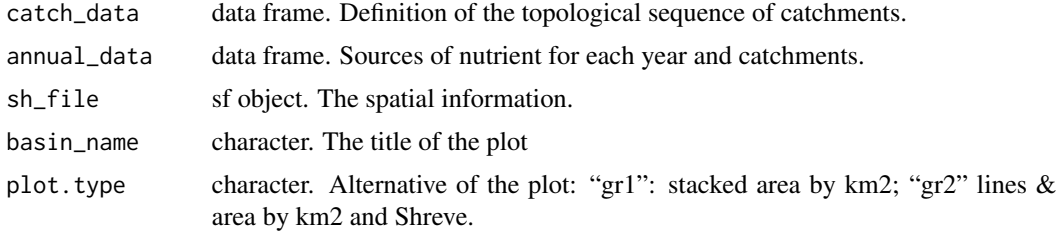

#### Value

A time-series plot

```
# the data of the TN scenario
data(catch_data_TN)
data(annual_data_TN)
data(sh_file)
# The title of the plot
```
<span id="page-13-0"></span>

# <span id="page-14-0"></span>LakeRetent\_plot 15

```
plotTitle <- "Time series for the Lay Basin"
# the time serie plot 1 (by km2)
input_Tserie(catch_data_TN, annual_data_TN, sh_file, plotTitle, "gr1")
# the time serie plot 2 (by km2 and Shreve)
input_Tserie(catch_data_TN, annual_data_TN, sh_file, plotTitle, "gr2")
# catch_data <- The_Scen[[1]]
# annual_data <- The_Scen[[2]]
# sh_file <- The_Sf_shape
```
LakeRetent\_plot *Lake retention values summary*

# Description

Summary of the reference values in the stations

## Usage

```
LakeRetent_plot(catch_data_TN)
```
# Arguments

catch\_data\_TN data frame. Sources of nutrient for each year and catchments.

#### Value

barplot & histogram-density

# Examples

# the data of the TN scenario data(catch\_data\_TN) LakeRetent\_plot(catch\_data\_TN)

<span id="page-15-0"></span>

Nutrient balance flow in Sankey plot

#### Usage

```
N4_sankey(Nbalance_out)
```
#### Arguments

Nbalance\_out data frame. Nutrient balance result from the Nutbalance() function

# Value

A Sankey diagram and a data frame with the some variable values

#### Examples

```
# the data of the TN scenario
data(catch_data_TN)
data(annual_data_TN)
# the parameter to assess the basin model
alpha_p <- 35.09
alpha_1 < -0.02sd\_coef \leftarrow 0.2# years in which the model should be executed
loc_years <- 1990:2018
# Computing the nutrient balance
nut_bal <- region_nut_balance(catch_data_TN, annual_data_TN, alpha_p, alpha_l,
sd_coef, loc_years)
# Plot the sankey plot with the result of the balance
sank <- N4_sankey(nut_bal)
```
nutrient\_maps *Map average load output by source*

#### Description

Creates maps showing basin output total or by source loads

# nutrient\_maps 17

#### Usage

```
nutrient_maps(green_file, sh_file, plot.type, style, legend_position = 1)
```
#### **Arguments**

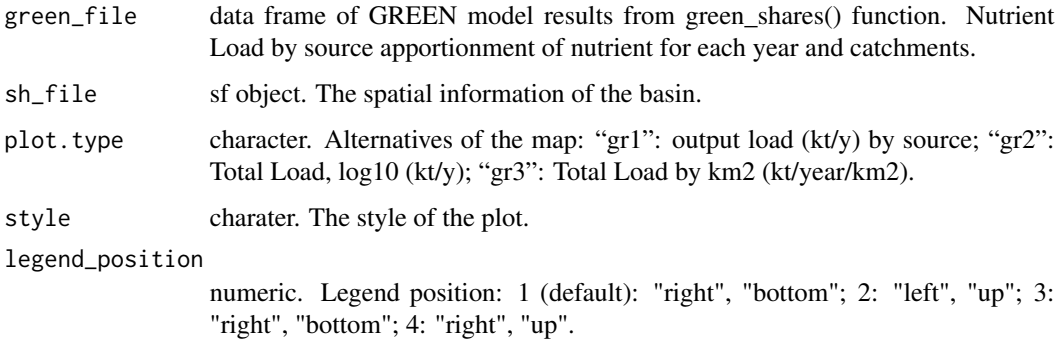

#### Value

No return value, called for the side effect of drawing a plot

```
# the data of the TN scenario
data(catch_data_TN)
data(annual_data_TN)
data(sh_file)
# the parameter to assess the basin model
alpha_p <- 35.09
alpha_1 < -0.02sd_coef <- 0.2
# years in which the model should be executed
loc_years <- 1990:2018
# Computing the source apportionment
basin_sa <- green_shares(catch_data_TN, annual_data_TN, alpha_p, alpha_l,
sd_coef, loc_years)
# Basin Output Load Maps by source
Lpos \leftarrow 1nutrient_maps(basin_sa, sh_file, plot.type = "gr1", style = "log10", legend_position = Lpos)
# Basin Output Specific Load Maps
Lpos \leftarrow 1nutrient_maps(basin_sa, sh_file, plot.type = "gr2", style = "log10", legend_position = Lpos)
# Basin Output Specific Load by km2 Maps
Lpos <-1nutrient_maps(basin_sa, sh_file, plot.type = "gr3", style = "fisher", legend_position = Lpos)
```
<span id="page-17-0"></span>nutrient\_tserie *Output load time series plot*

## Description

Creates a time series plot showing basin model results

# Usage

nutrient\_tserie(green\_file, basin\_name, plot.type, file\_path = NULL)

#### Arguments

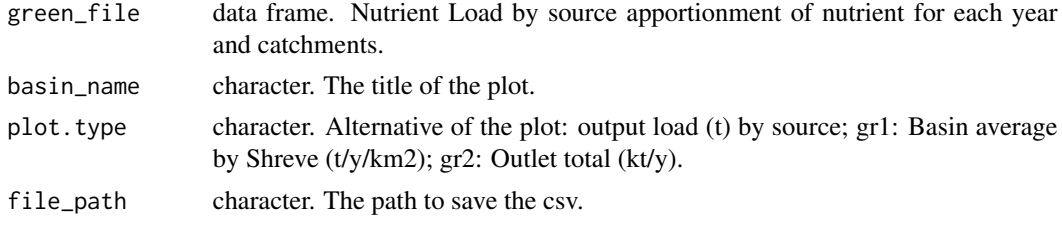

# Value

No return value, called for the side effect of drawing a plot

```
# the data of the TN scenario
data(catch_data_TN)
data(annual_data_TN)
data(sh_file)
# the parameter to assess the basin model
alpha_p <- 35.09
alpha_l <- 0.02
sd\_coef \leq 0.2# years in which the model should be executed
loc_years <- 1990:2018
# Computing the source apportionment
basin_sa <- green_shares(catch_data_TN, annual_data_TN, alpha_p, alpha_l,
sd_coef, loc_years)
# The title of the plot
plotTitle <- "Time series Load Output for the Lay Basin"
# Output Load Basin average time series (lines)
nutrient_tserie(basin_sa, basin_name = plotTitle, plot.type = "gr1")
# Total Load in the Basin Outlet time series (lines)
nutrient_tserie(basin_sa, basin_name = plotTitle, plot.type = "gr2")
```
<span id="page-18-0"></span>Creates a time series plot showing basin model results

# Usage

```
nutrient_tserie_darea(green_file, sh_file, basin_name)
```
# Arguments

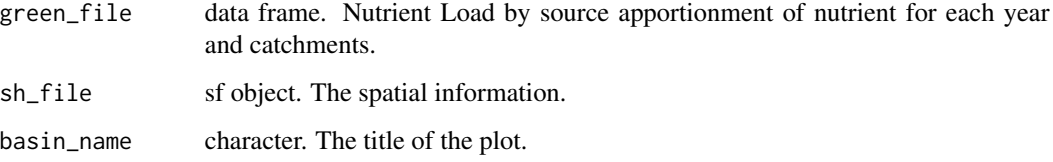

# Value

No return value, called for the side effect of drawing a plot

```
# the data of the TN scenario
data(catch_data_TN)
data(annual_data_TN)
data(sh_file)
# the parameter to assess the basin model
alpha_p <- 35.09
alpha_l <- 0.02
sd_coef <- 0.2
# years in which the model should be executed
loc_years <- 1990:2018
# Computing the source apportionment
basin_sa <- green_shares(catch_data_TN, annual_data_TN, alpha_p, alpha_l,
sd_coef, loc_years)
basin_name <- "Visla Basin"
nutrient_tserie_darea(basin_sa, sh_file, basin_name)
```
<span id="page-19-0"></span>read\_geometry *Read geometry*

# Description

Function to read the geometry file.

# Usage

read\_geometry(file)

# Arguments

file string. A string with the name and extension of the geometry file.

# Value

One object, a sf file.

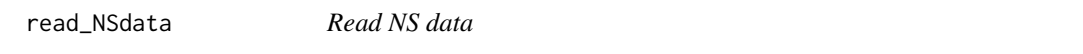

# Description

Function to read the data and return the data frame for GREEN execution.

# Usage

```
read_NSdata(path, tsn, obs, ff, rain, topo, lr, length)
```
# Arguments

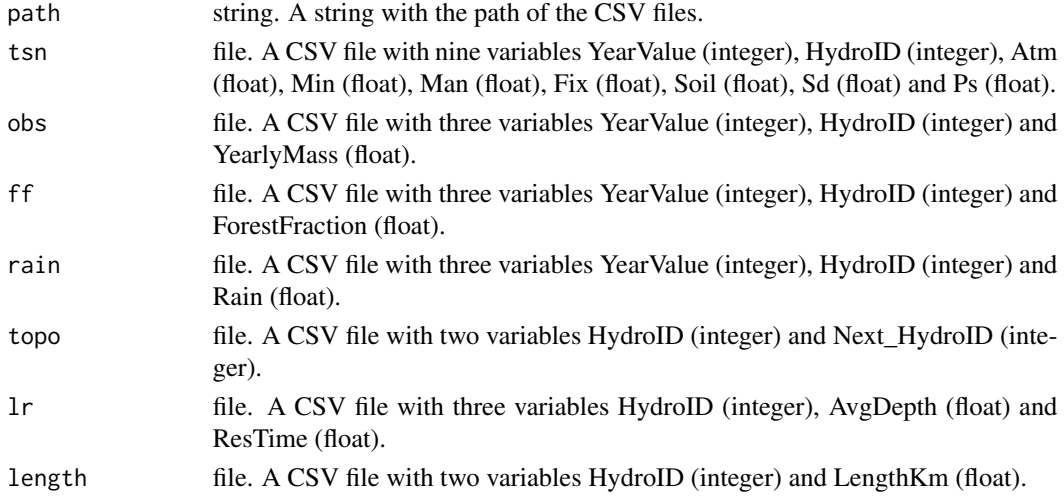

# <span id="page-20-0"></span>references\_plot 21

# Value

One object, a list with two data frame. First position of the list contains the catch data and the second one the annual data.

# Examples

```
path <- "https://raw.githubusercontent.com/calfarog/GREENeR_data/main/data/csv/"
ns_data <- read_NSdata(path, "TS_nutrients.csv", "Obs_monitoring.csv",
"ForestFr.csv", "Precipitation.csv", "Topology.csv", "LakeProperties.csv",
"Length.csv")
```
references\_plot *Reference summary plot*

#### Description

Summary of the reference values in the stations

#### Usage

```
references_plot(annual_data)
```
# Arguments

annual\_data data frame. Sources of nutrient for each year and catchments.

# Value

A barplot, a histogram-density and a boxplot

```
# the data of the TN scenario
data(annual_data_TN)
references_plot(annual_data_TN)
```
<span id="page-21-0"></span>

Computes the basin nutrient balance.

# Usage

```
region_nut_balance(
  catch_data,
  annual_data,
  alpha_p,
  alpha_l,
  sd_coef,
 loc_years,
  atm\_coeff = 0.38)
```
# Arguments

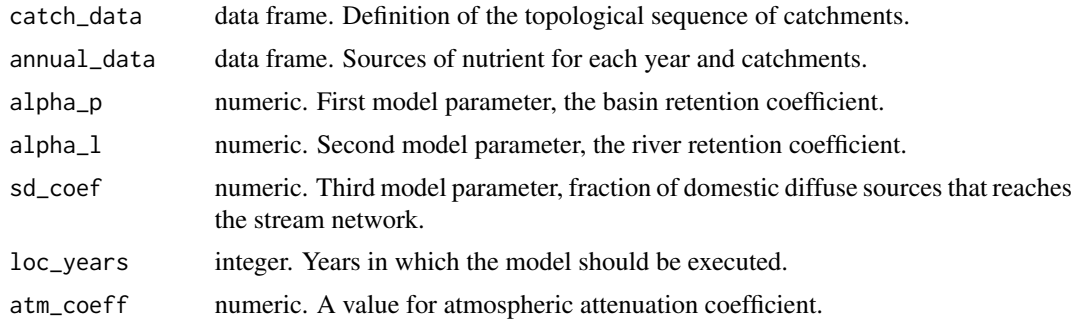

# Value

One object, a data frame with the basin nutrient balance

```
# the data of the TN scenario
data(catch_data_TN)
data(annual_data_TN)
# the parameter to assess the basin model
alpha_p <- 35.09
alpha_l <- 0.02
sd\_coef \leq 0.2# year in which the model should be executed
```
# <span id="page-22-0"></span>scatter\_plot 23

```
loc_years <- 1990:2018
# Computing the nutrient balance
basin_loads_b <- region_nut_balance(catch_data_TN, annual_data_TN, alpha_p, alpha_l,
sd_coef, loc_years)
```
scatter\_plot *Scatter plot of goodness-of-fit metric vs parameters*

#### Description

Scatter plot of goodness-of-fit metric vs parameters

# Usage

```
scatter_plot(df_cb, param)
```
# Arguments

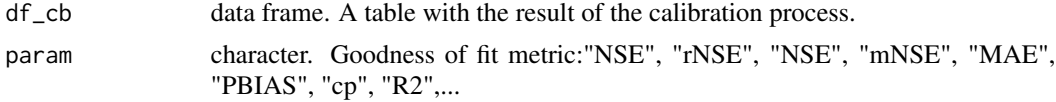

# Value

Multiple scatter plot

```
# the data of the TN scenario
data(catch_data_TN)
data(annual_data_TN)
# the parameter for the calibration of the model
n_iter <- 2 # number of iterations
# the lower limits for all params (alpha_P, alpha_L, sd_coef)
low <- c(10, 0.000, 0.1)
# the upper limits for all params (alpha_P, alpha_L, sd_coef)
upp <- c(70, 0.3, 0.9)
# years in which the model should be executed
years <- 1990:2018
# execution of the calibration
df_calib <- calib_green(catch_data_TN, annual_data_TN, n_iter, low, upp,
years)
gof_mes <- "NSE"
scatter_plot(df_calib, gof_mes)
```
<span id="page-23-0"></span>

Return the best calibration parameter set according to one goodness-of-fit metric

#### Usage

select\_params(df\_cb, param)

#### Arguments

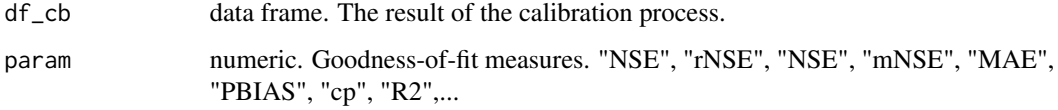

# Value

A vector with the 3 parameters

```
# the data of the TN scenario
data(catch_data_TN)
data(annual_data_TN)
# the parameter for the calibration of the model
n_iter <- 2 # number of iterations
# the lower limits for all params (alpha_P, alpha_L, sd_coef)
low \leftarrow c(10, 0.000, 0.1)# the upper limits for all params (alpha_P, alpha_L, sd_coef)
upp <- c(70, 0.3, 0.9)
# years in which the model should be executed
years <- 1990:2018
# execution of the calibration
df_calib <- calib_green(catch_data_TN, annual_data_TN, n_iter, low, upp,
years)
# Extract the best set of parameter according to a Goodnes of fit metric
gof_mes <- "NSE"
NSE_bestParams <- select_params(df_calib, gof_mes)
```
<span id="page-24-0"></span>shreve *Shreve*

# Description

Function to read the data and return the data frame for GREEN execution.

# Usage

shreve(the\_SC)

# Arguments

the\_SC table. A table with topology data.

# Value

One object, a data frame with the shreve.

simobs\_annual\_plot *Facet year plot*

# Description

This function blah, blah, blah....

# Usage

```
simobs_annual_plot(
  catch_data,
  annual_data,
  alpha_p,
  alpha_l,
  sd_coef,
  years,
  name_basin,
  maxvalue
\mathcal{E}
```
# Arguments

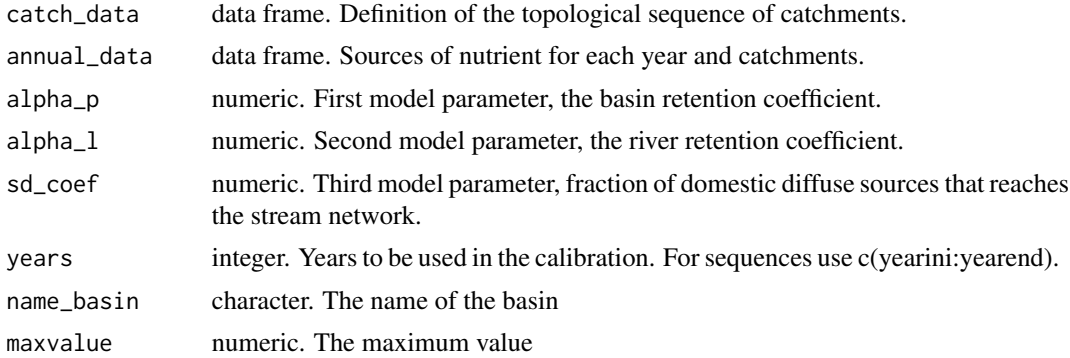

# Value

One object, a data frame

# <span id="page-26-0"></span>Index

∗ datasets annual\_data\_TN, [3](#page-2-0) annual\_data\_TP, [4](#page-3-0) catch\_data\_TN, [8](#page-7-0) catch\_data\_TP, [8](#page-7-0) annual\_data\_TN, [3](#page-2-0) annual\_data\_TP, [4](#page-3-0) calib\_boxplot, [5](#page-4-0) calib\_dot, [6](#page-5-0) calib\_green, [7](#page-6-0) catch\_data\_TN, [8](#page-7-0) catch\_data\_TP, [8](#page-7-0) compare\_calib, [9](#page-8-0) green\_shares, [10](#page-9-0) GREENeR *(*GREENeR-package*)*, [2](#page-1-0) GREENeR-package, [2](#page-1-0) input\_maps, [11](#page-10-0) input\_plot, [12](#page-11-0) input\_Tserie, [13](#page-12-0) input\_Tserie\_area, [14](#page-13-0) LakeRetent\_plot, [15](#page-14-0) N4\_sankey, [16](#page-15-0) nutrient\_maps, [16](#page-15-0) nutrient\_tserie, [18](#page-17-0) nutrient\_tserie\_darea, [19](#page-18-0) read\_geometry, [20](#page-19-0) read\_NSdata, [20](#page-19-0) references\_plot, [21](#page-20-0) region\_nut\_balance, [22](#page-21-0) scatter\_plot, [23](#page-22-0) select\_params, [24](#page-23-0) shreve, [25](#page-24-0)

simobs\_annual\_plot, [25](#page-24-0)